## **Inhaltsverzeichnis**

# **Datei:EMAIL-SMTP-SSL-Thunderbird-Einstellungen.png**

- [Datei](#page-1-0)
- [Dateiversionen](#page-1-1)
- [Dateiverwendung](#page-1-2)
- [Metadaten](#page-2-0)

<span id="page-1-0"></span>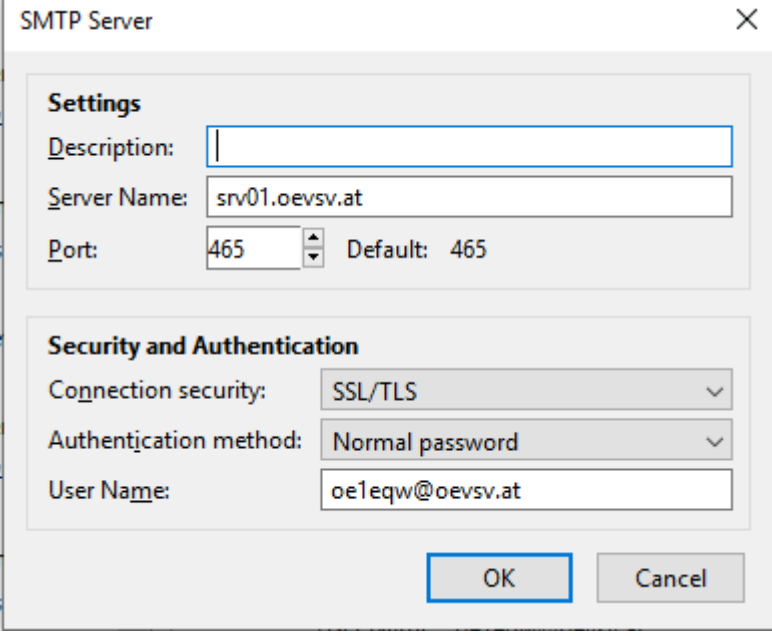

Es ist keine höhere Auflösung vorhanden.

[EMAIL-SMTP-SSL-Thunderbird-Einstellungen.png](https://wiki.oevsv.at/w/nsfr_img_auth.php/3/3b/EMAIL-SMTP-SSL-Thunderbird-Einstellungen.png) (389 × 317 Pixel, Dateigröße: 8 KB, MIME-Typ: image/png)

### <span id="page-1-1"></span>Dateiversionen

Klicken Sie auf einen Zeitpunkt, um diese Version zu laden.

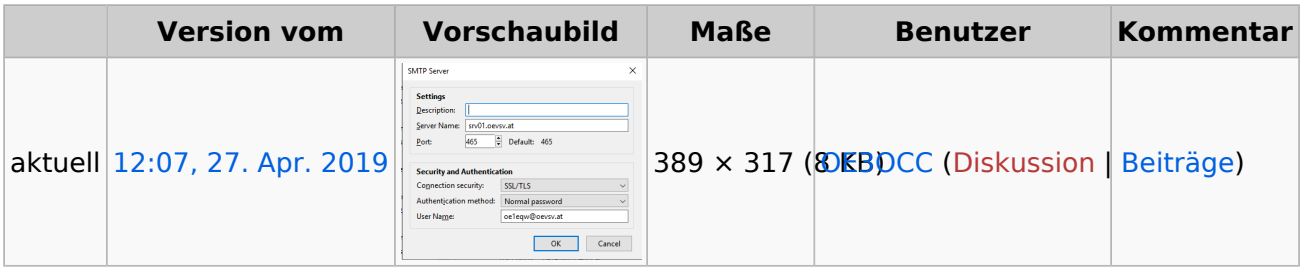

Sie können diese Datei nicht überschreiben.

### <span id="page-1-2"></span>Dateiverwendung

Die folgende Seite verwendet diese Datei:

[Howto:E-Mail Konfiguration](https://wiki.oevsv.at/wiki/Howto:E-Mail_Konfiguration)

#### <span id="page-2-0"></span>Metadaten

Diese Datei enthält weitere Informationen, die in der Regel von der Digitalkamera oder dem verwendeten Scanner stammen. Durch nachträgliche Bearbeitung der Originaldatei können einige Details verändert worden sein.

**Horizontale Auflösung** 37,79 dpc **Vertikale Auflösung** 37,79 dpc **Software C** Greenshot